## **2º Ano, Lição 18 de 24**

# Coding as Another Language - ScratchJr (CAL-ScratchJr)

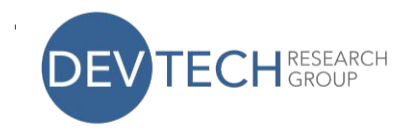

**Vocabulário:** Causa Efeito

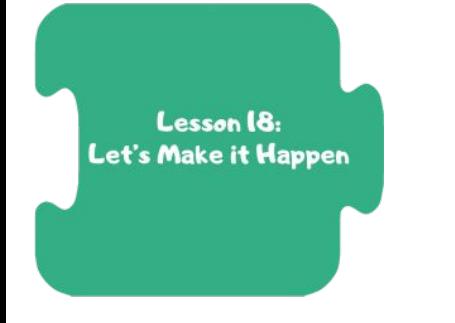

**Lição 18 - Visão Geral:** A lição 18 explora o conceito de envio de mensagens e como utilizar e como utilizar múltiplos blocos de mensagens no ScratchJr.

> **Ideias Poderosas da Ciência da Computação:** Estruturas de Controlo **Ideias Poderosas da Literacia:** Dispositivos literários

#### **I. Aquecimento: Rever ou Re-ler "Stellaluna"**

• Breve revisão e leitura em voz alta (se necessário) Stellaluna

**II. Abertura do Círculo Tecnológico**: **Causa e Efeito "Stellaluna"**

• Discutir exemplos de Causa e Efeito na história "Stellaluna".

#### **III. Tempo ScratchJr: Envio de mensagens utilizando diferentes cores no Stellaluna e os Morcegos**

- Reveja o envio de mensagens em ScratchJr. Mostrar o envio de mensagens de diferentes cores. O bloco de mensagens é codificado por cores com 6 possíveis. Para cada mensagem específica que pretende enviar, o remetente e o receptor da mensagem precisam de usar a mesma cor
- A criança programa Stellaluna explorando numa aventura e convidando os morcegos a aparecerem. Quando Stellaluna começa a sua aventura, como pode ela dizer aos morcegos para entrarem na aventura, iniciando os seus programas?

### **IV. Encerramento do Círculo Tecnológico: Partilhar Criações**

• As crianças partilham as suas criações com a turma.

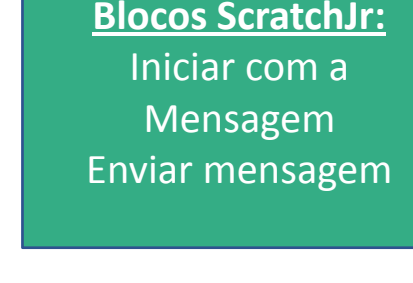

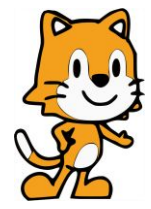